# **WordTemplate.BookmarksToRemove**

**Introduced in build 8.4**

# **Description**

Sets a list of bookmarks to be removed from the document.

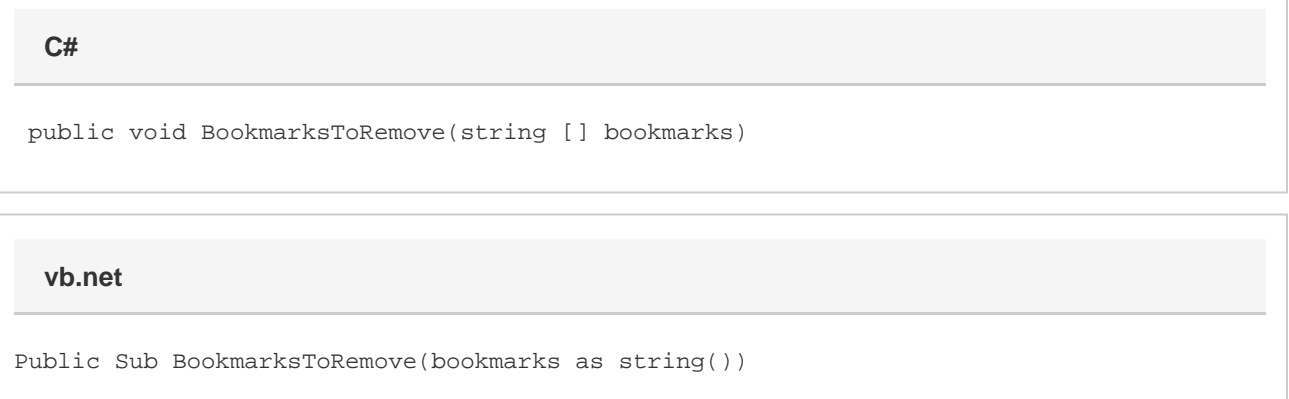

# **Parameters**

#### **bookmarks**

An array of strings containing the names of all the bookmarks to be removed

# **Exceptions**

#### **SAException**

BookmarksToRemove will throw this exception if a bookmark in the list has been set as a [Repeat Block](https://wiki.softartisans.com/display/WW8/WordTemplate.SetRepeatBlock)

### **NullArgumentException**

BookmarksToRemove will throw this exception if bookmarks is null.

### **Remarks**

**This feature is available in OOXML files (DOCX/DOCM) only.**

Removing a bookmark will remove anything that is inside that bookmark.

### **Examples**

```
WordTemplate wt = new WordTemplate();
wt.Open(@"c:\templates\Template.docx");
string [] bookmarks = {"Bookmark1", "AroundTable"};
wt.BookmarksToRemove(bookmarks);
wt.Process();
wt.Save(@"c:\reports\Report.docx");
```
#### **vb.net**

```
Dim wt As New WordTemplate()
wt.Open("c:\templates\Template.docx")
Dim bookmarks = New String() {"Bookmark1", "AroundTable"};
wt.BookmarksToRemove(bookmarks);
wt.Process()
wt.Save("c:\reports\Report.docx")
```
**C#**